# **Text Validation Functions**

This function provides for a validation script the same validation as can be defined for a text document file format.

## <span id="page-0-0"></span>**Validate**

### **Declaration**

bool Validate(string op, string arg[, boolean ignoreCase])

## **Syntax**

Validate(<op>, <arg>[, <ignoreCase>])

#### **Required Parameters**

- **op:** The comparison operator to be used for the validation
- **arg:** The value to be used with the comparison operator in the validation

#### **Optional Parameters**

**ignoreCase:** Whether to ignore case in performing the validation; default, false

## **Description**

This function is intended to be called from a script used for text validation. It provides for that validation script the same validation as can be defined for a text document file format. Typically this function is called in a script used in the validation of a source text document file format. Note that validation works only for sources, not targets.

The Validate() function assumes that the calling script has these three input arguments provided to it, as it uses them to obtain the value that it is going to validate:

- $\_\mathbf{1}:$  The input value, as a string
- **\_2:** A string with the data type of the input value (the "Type" field as used in the File Format)
- **\_3:** A format string of the input value (the "Format" field as used in the File Format)

See the  $ArgumentList()$  function for more information on how values are passed using the  $" _{-}n"$  synta x.

## **Comparison Operators and Values**

Depending on the type of data passed to the called script, different comparison operators and values can be used. In all cases, a regular expression can be used that follows the [Boost regular expression library](http://www.boost.org/doc/libs/release/libs/regex/) s yntax. It is [a variation of the Perl regular expression](http://www.boost.org/doc/libs/1_66_0/libs/regex/doc/html/boost_regex/syntax/perl_syntax.html) syntax.

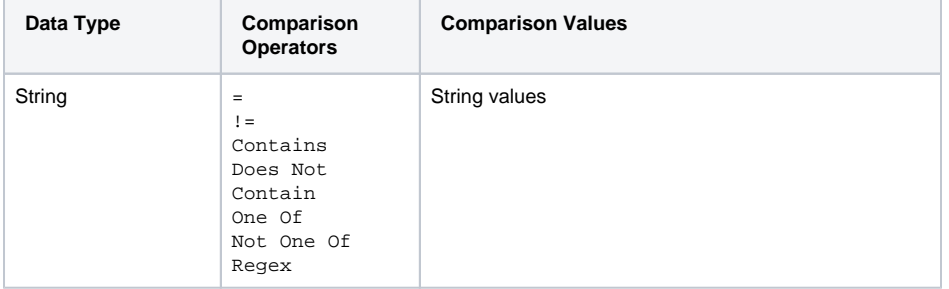

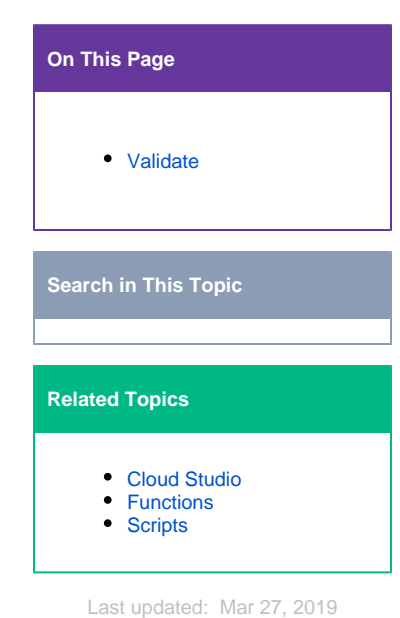

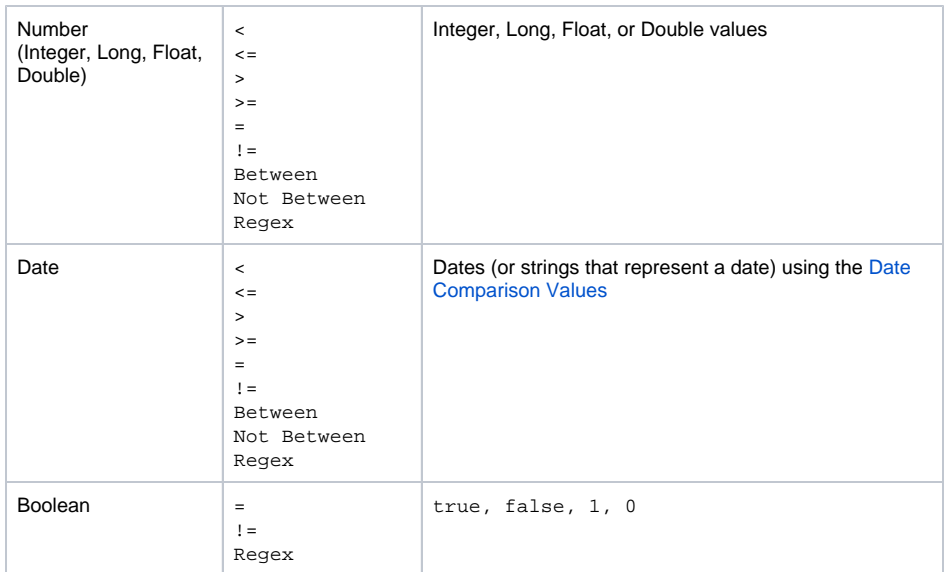

# **Date Comparison Values**

For dates, these comparison values can be used, in addition to dates themselves. Note that some variations use an integer parameter to indicate a quantity.

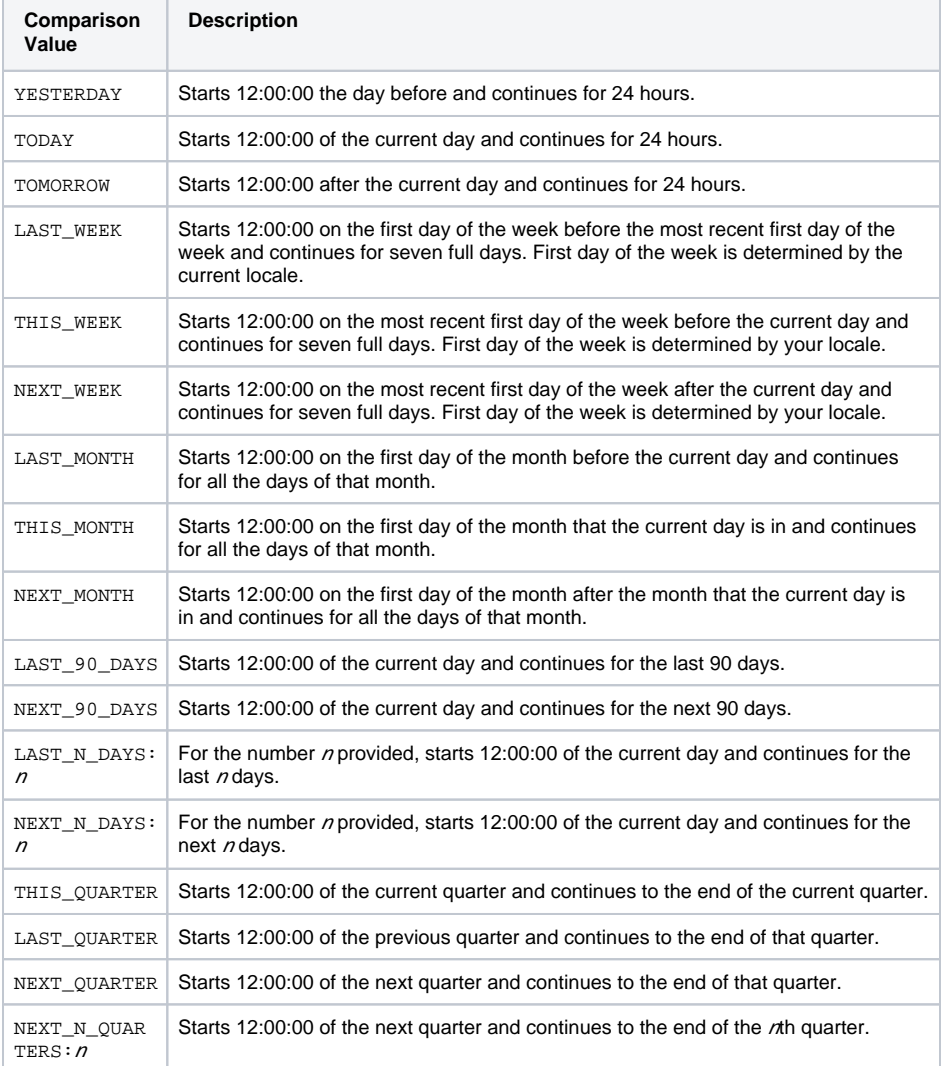

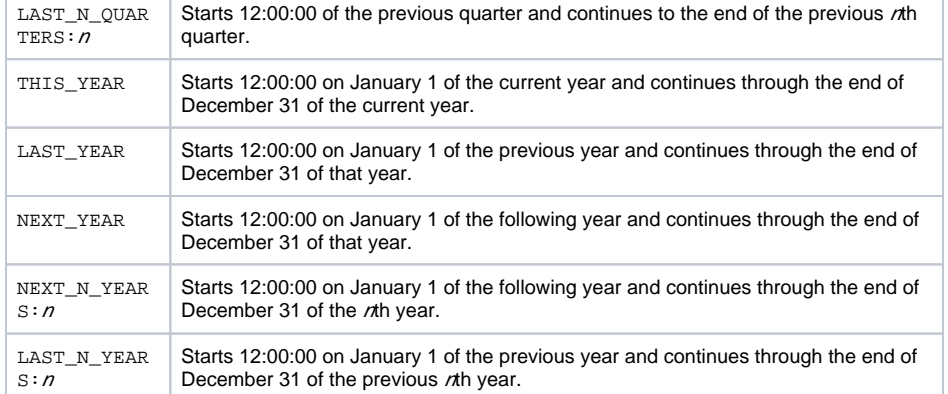

# **Examples**

You can use this function in a script or mapping. First, create a script ("ValWrap") that wraps the Valida te() function so that the local variables it requires are populated:

```
<trans>
```

```
// This code could be a script called
// "ValWrap". It would be called from
// another script or mapping.
// Argument List:
// \_1 (input_string_value), \_2 (data_type),
// \_3 (format) \_4 (comparison operator),
// _5 (comparison value), _6 (ignore case)
Validate(-4, -5, -6);</trans>
```
Then, call the wrapper script from another script (or a mapping) to use its Validate() function:

```
// This code calls a wrapper script to access
// the Validate function.
// Wrapper Argument List:
// _1 (input_string_value), _2 (data_type),
// _3 (format), _4 (comparison operator),
// _5 (comparison value), _6 (ignore case)
// Validation of a Date
a1 = Date(CVTDate("02192018", "mmddyyyy", "yyyy-mm-dd HH:MM:SS"));
a2 = "Date";
a3 = "; // Format not required if a Date passed
a4 = "="a5 = "THIS_QUARTER";
a6 = "true";
resultA = RunScript("<TAG>script:ValWrap</TAG>",
   a1, a2, a3, a4, a5, a6);
// Validation of a String Date
b1 = "02192018";
b2 = "Date"b3 = "mmddyyyy';
b4 = "="b5 = "THIS_QUARTER";
b6 = "true";
resultB = RunScript("<TAG>script:ValWrap</TAG>",
    b1, b2, b3, b4, b5, b6);
// Validation of an Integer
c1 = 100;c2 = "Integer";
c3 = " "c4 = ">};
c5 = 1000;c6 = "true"resultC = RunScript("<TAG>script:ValWrap</TAG>",
     c1, c2, c3, c4, c5, c6);
```
[Back to Top]